## 資料⑥ パワーポイントダウンロードの方法

## パスワード付きのため、以下のエラーメッセージが出ます。 上の ダウンロードしてください。

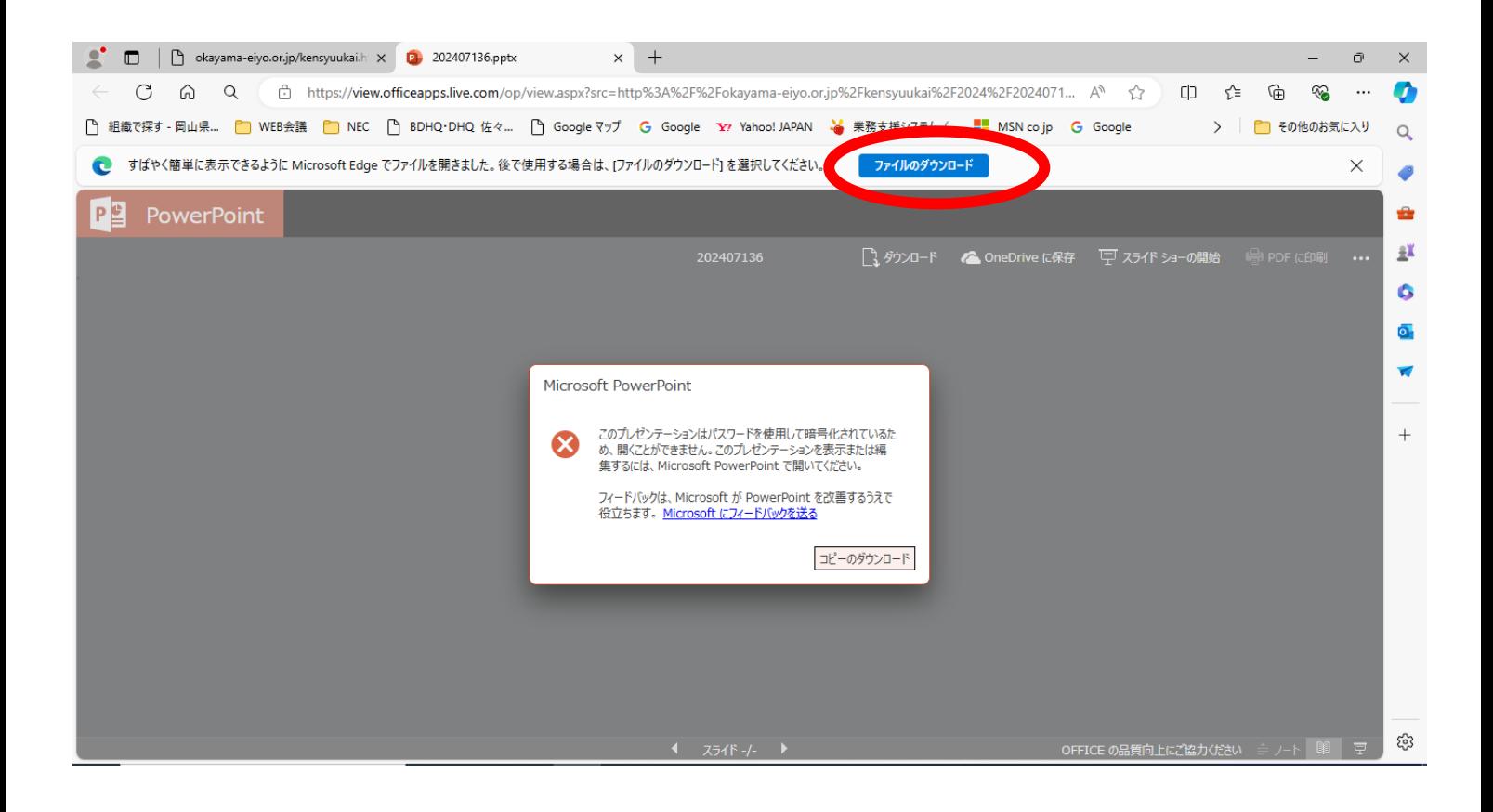